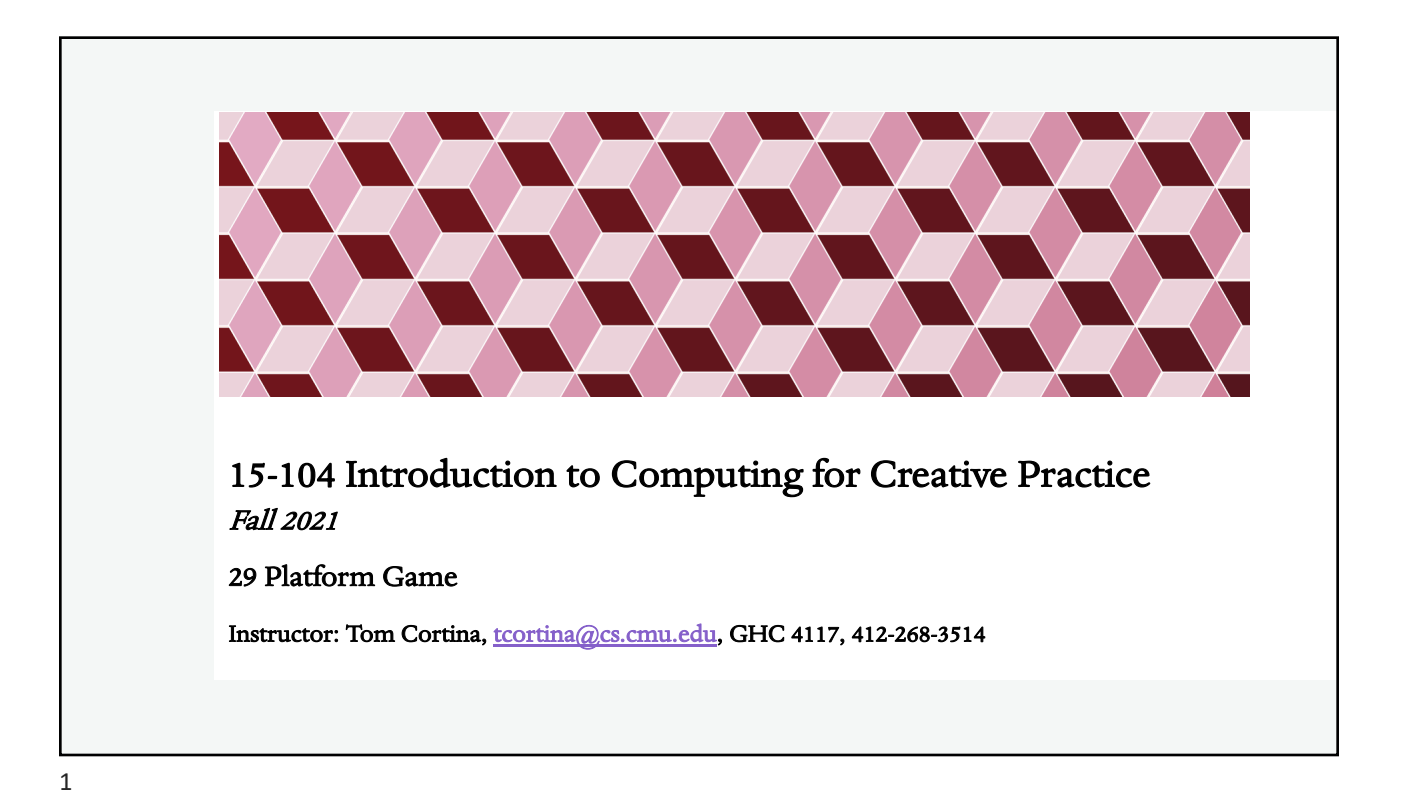

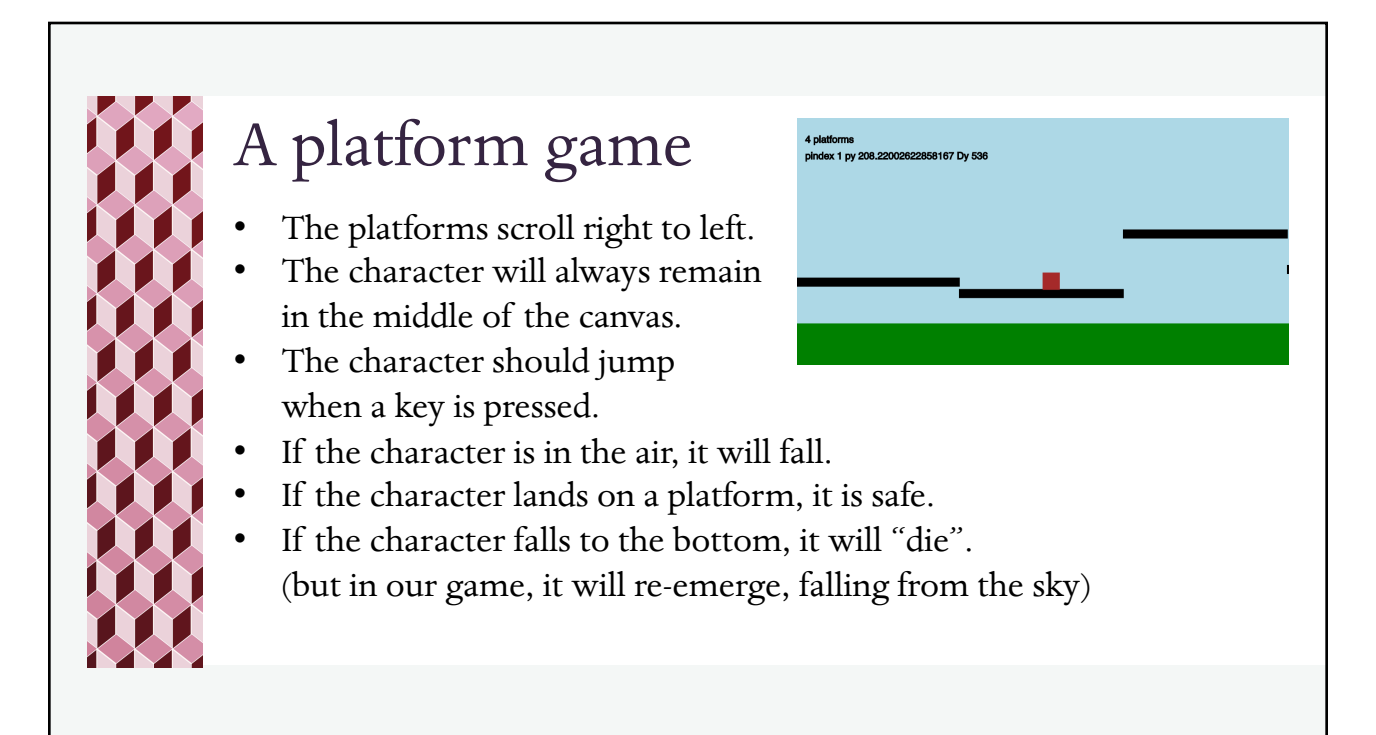

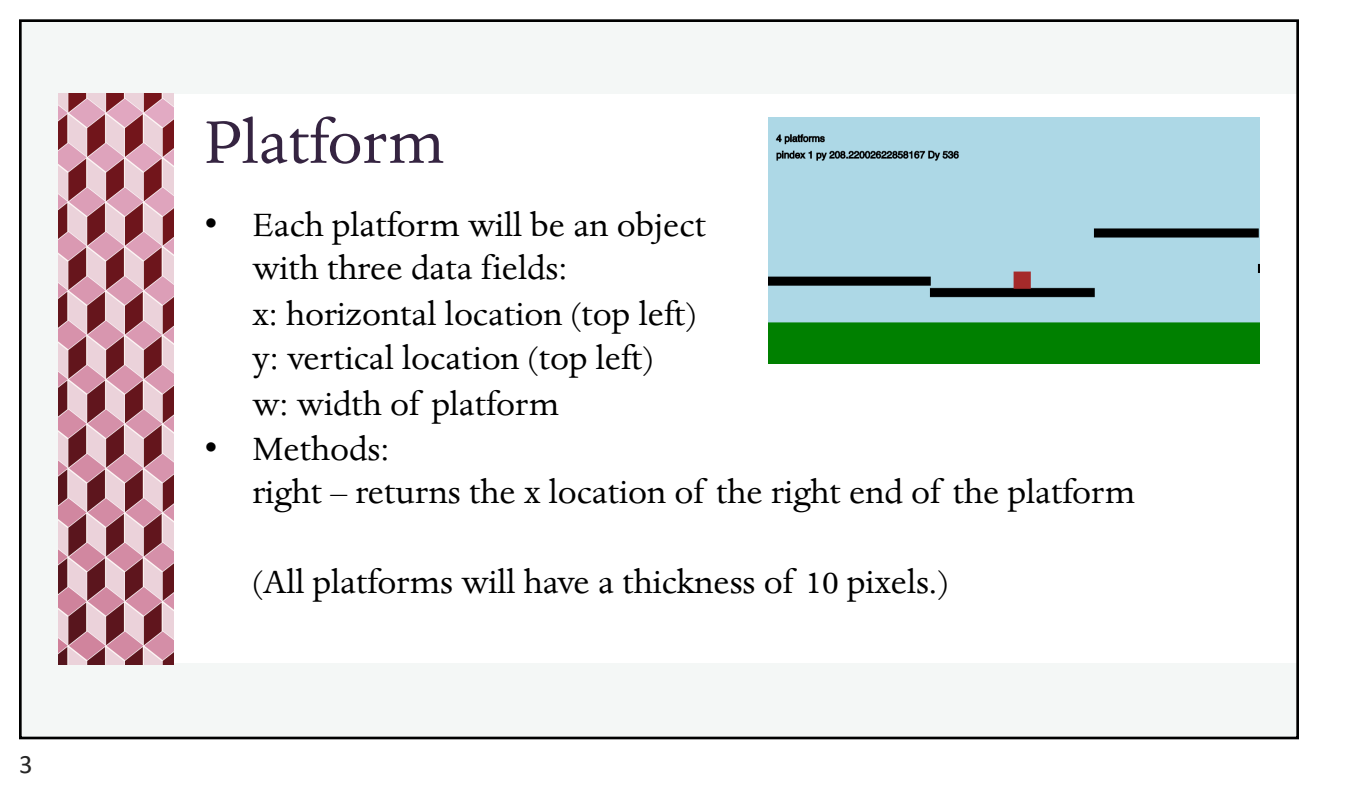

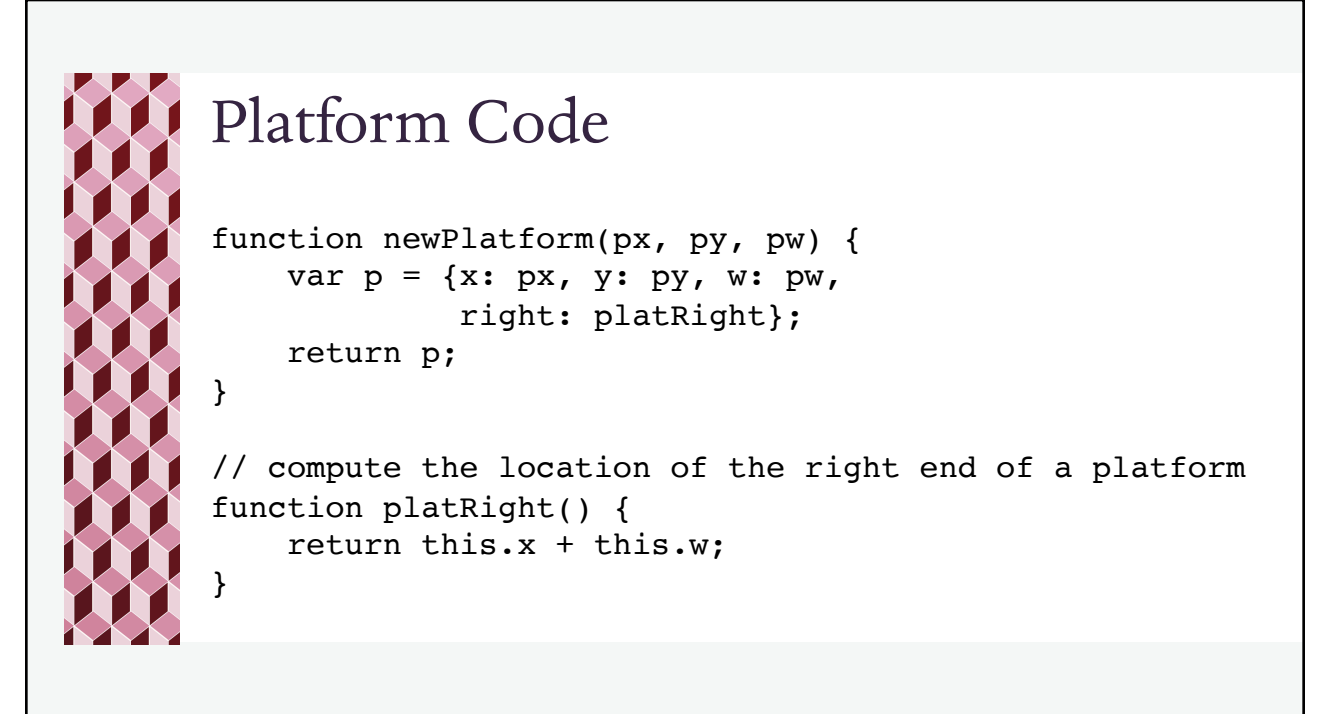

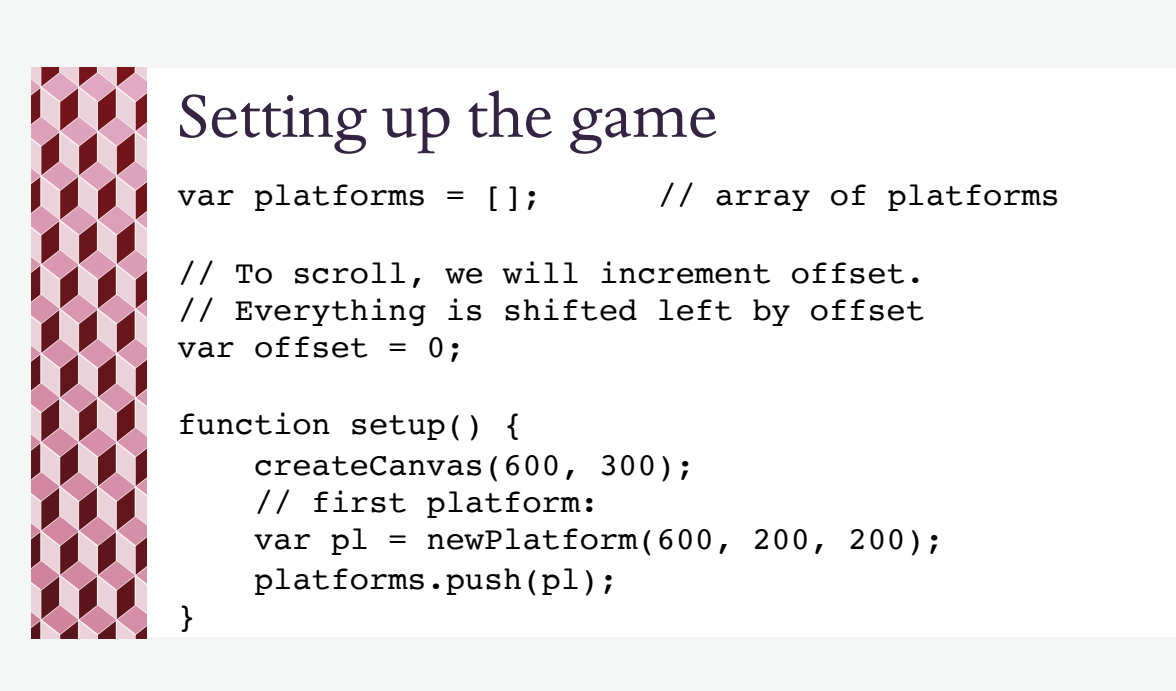

5

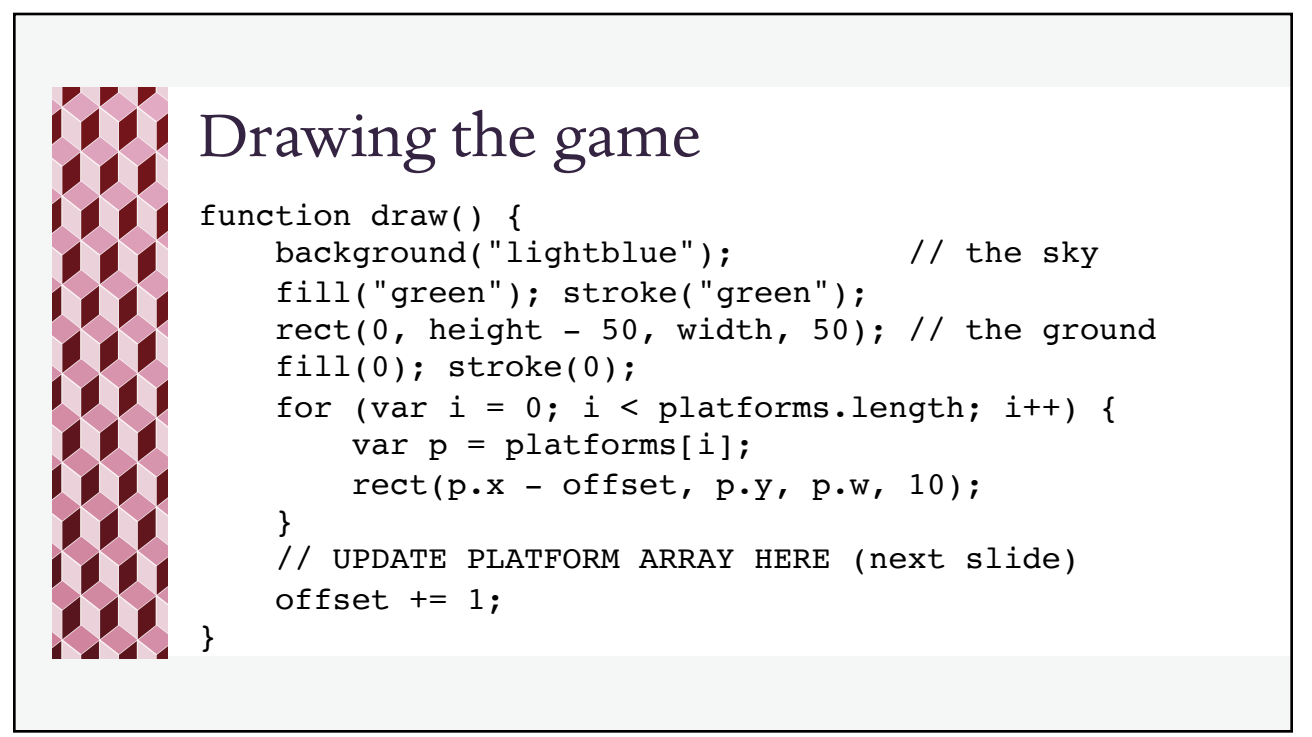

6

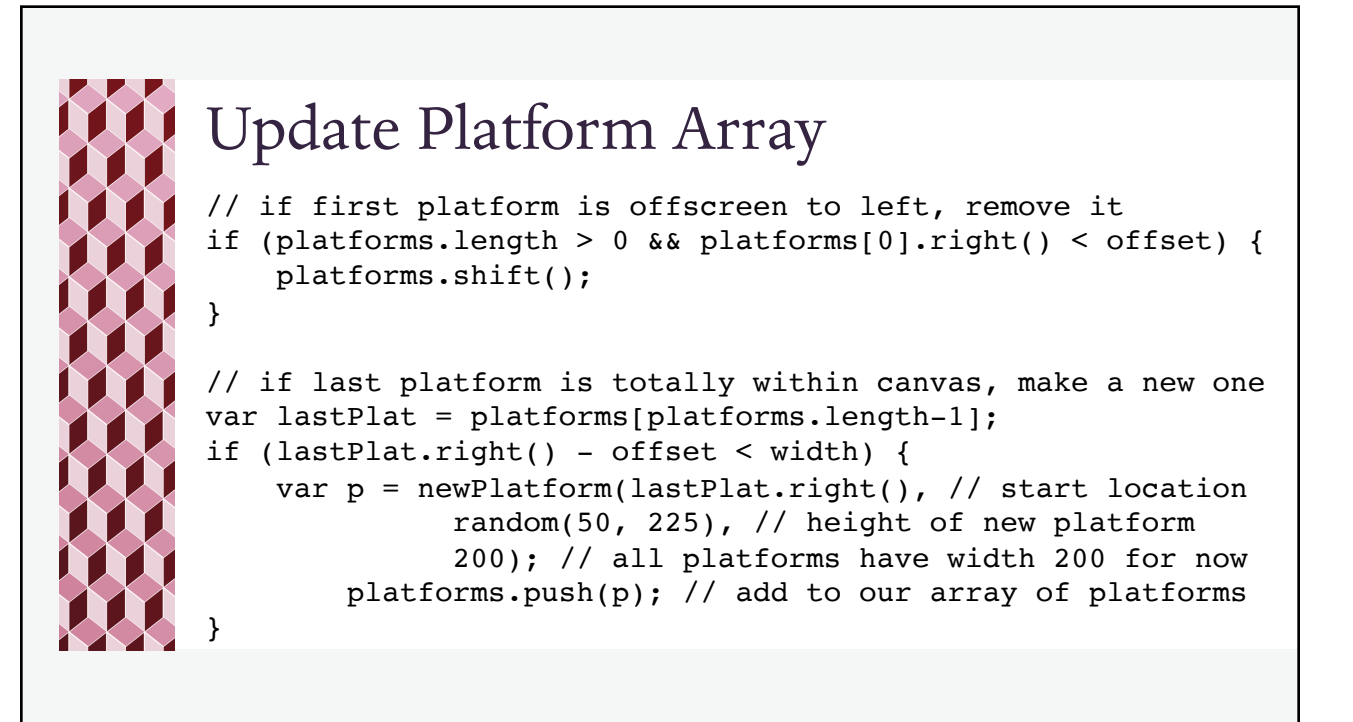

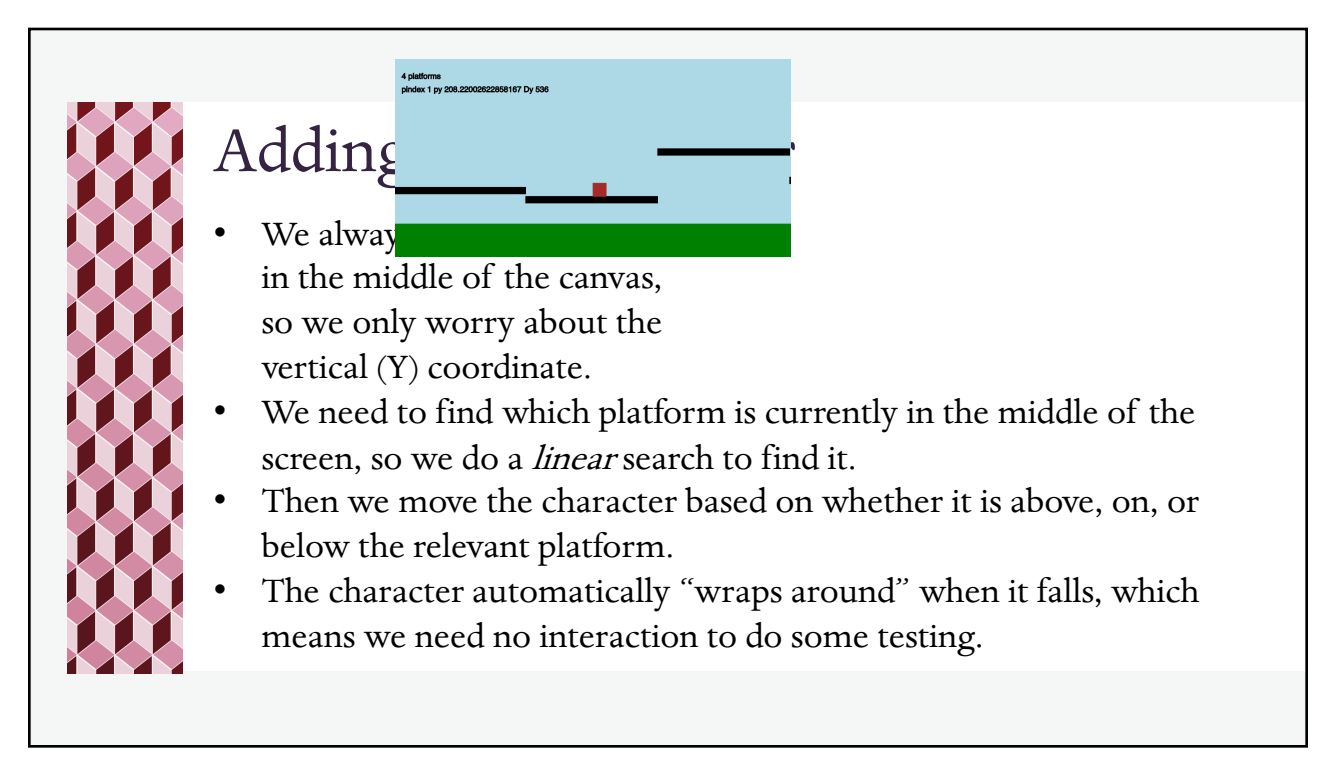

7

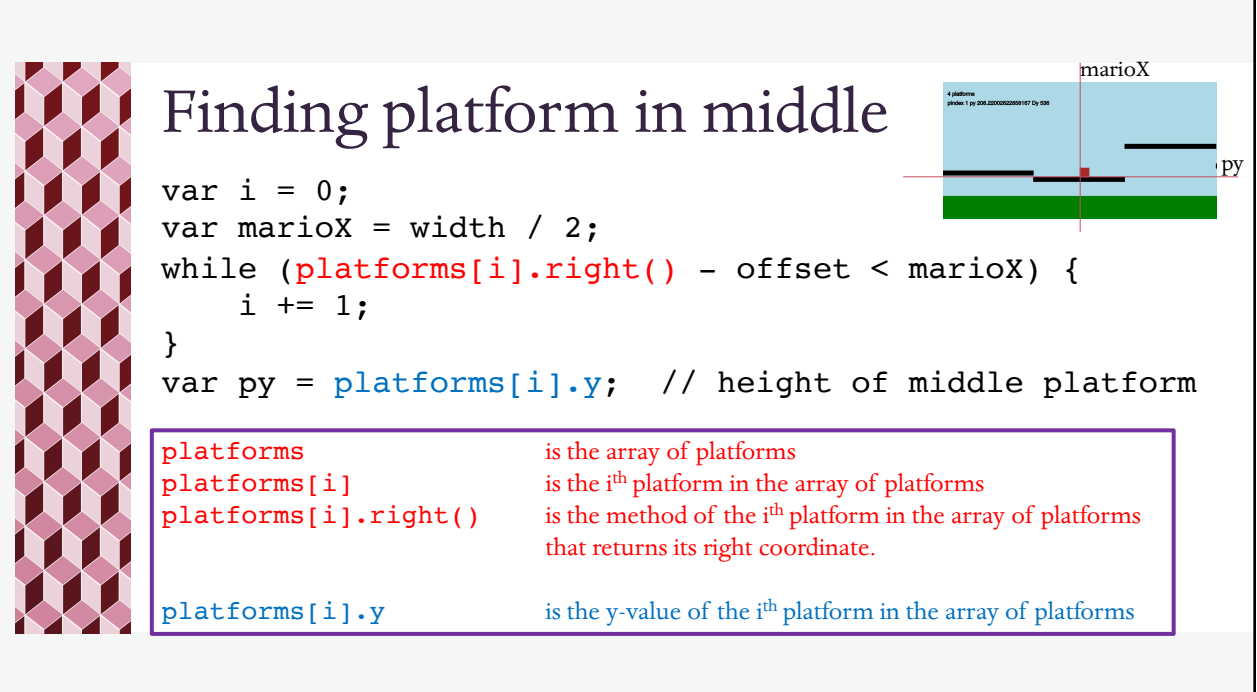

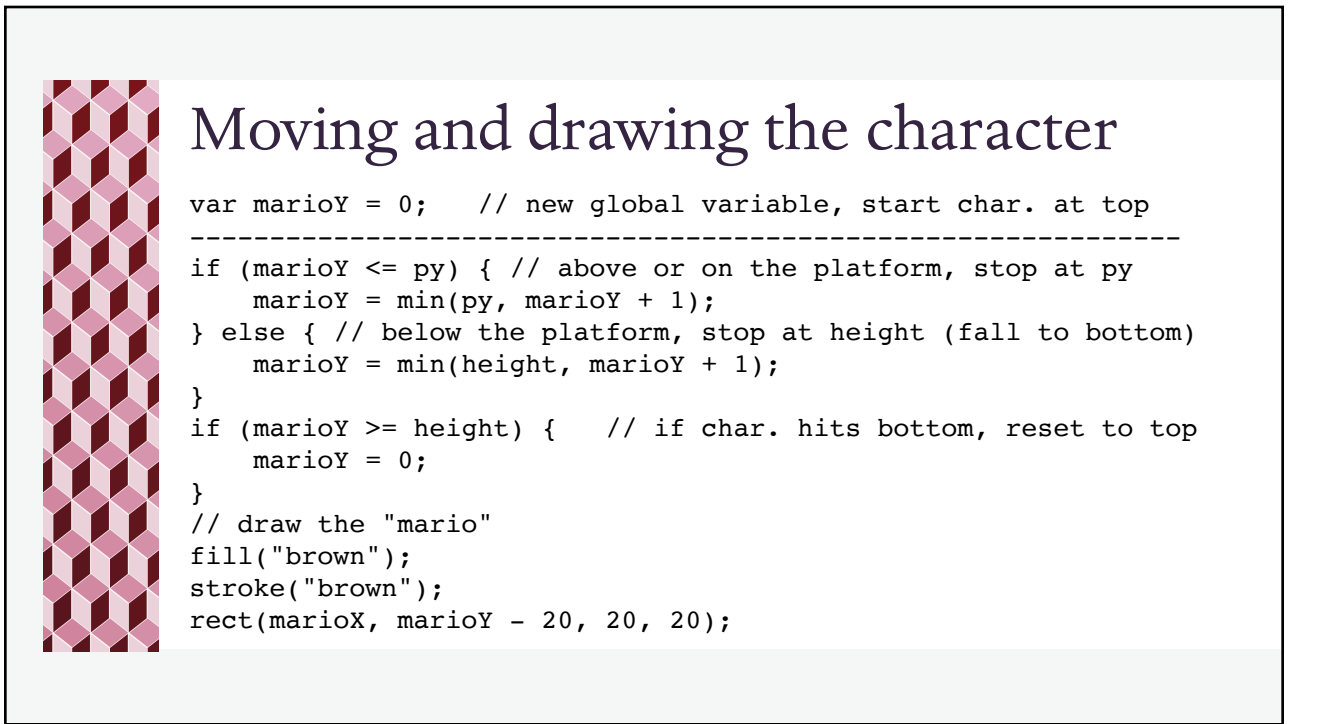

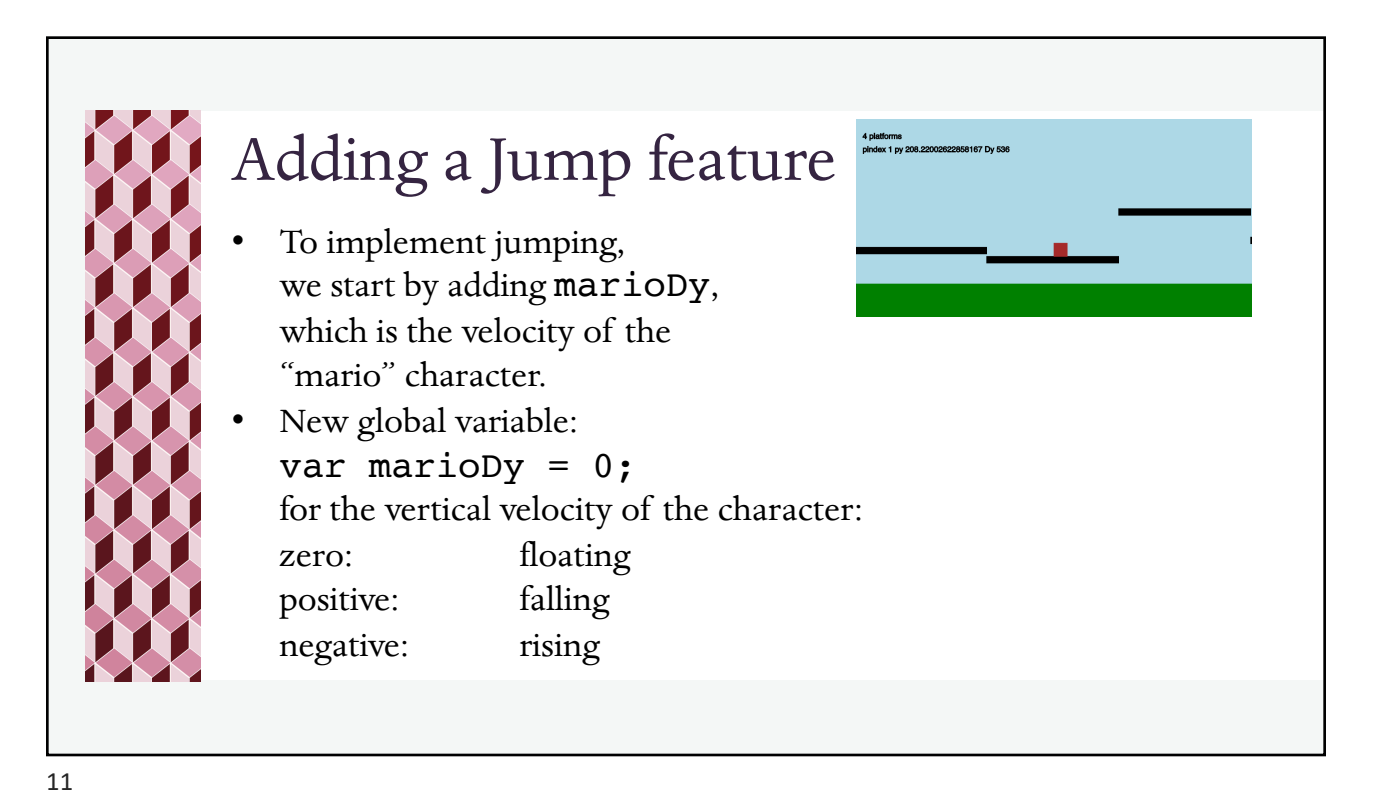

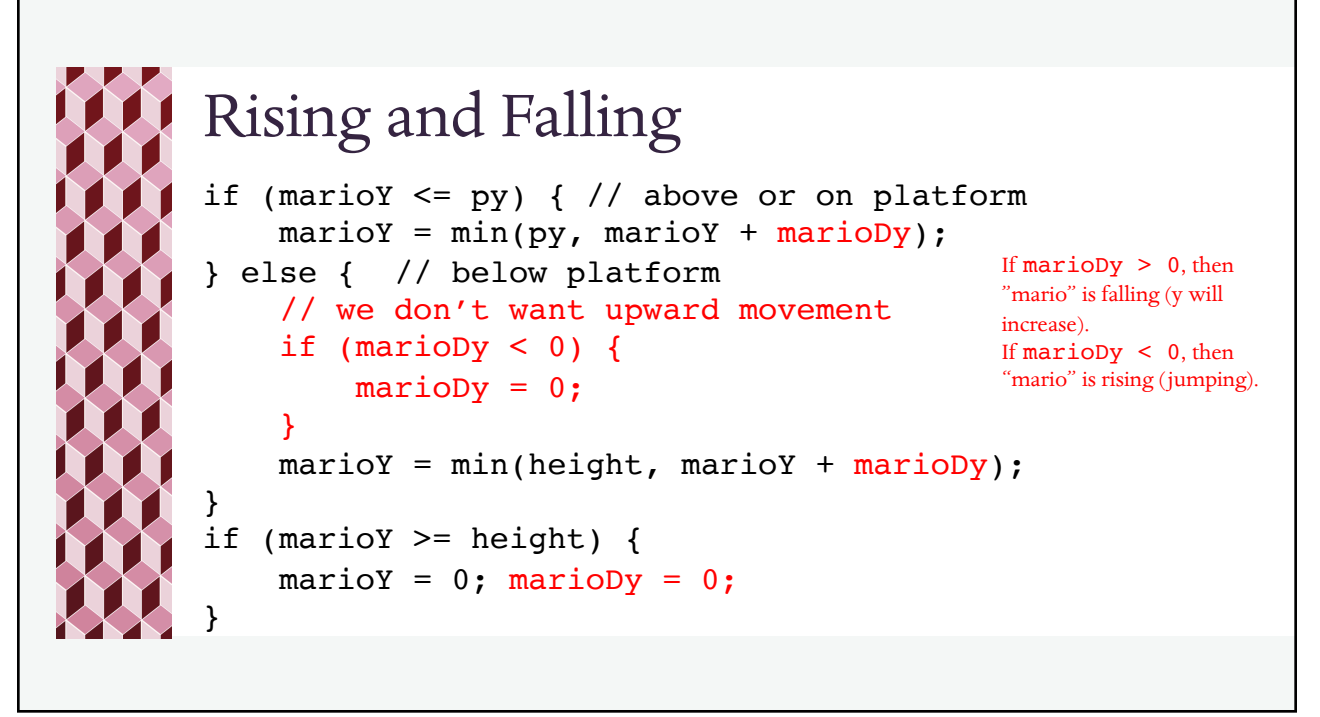

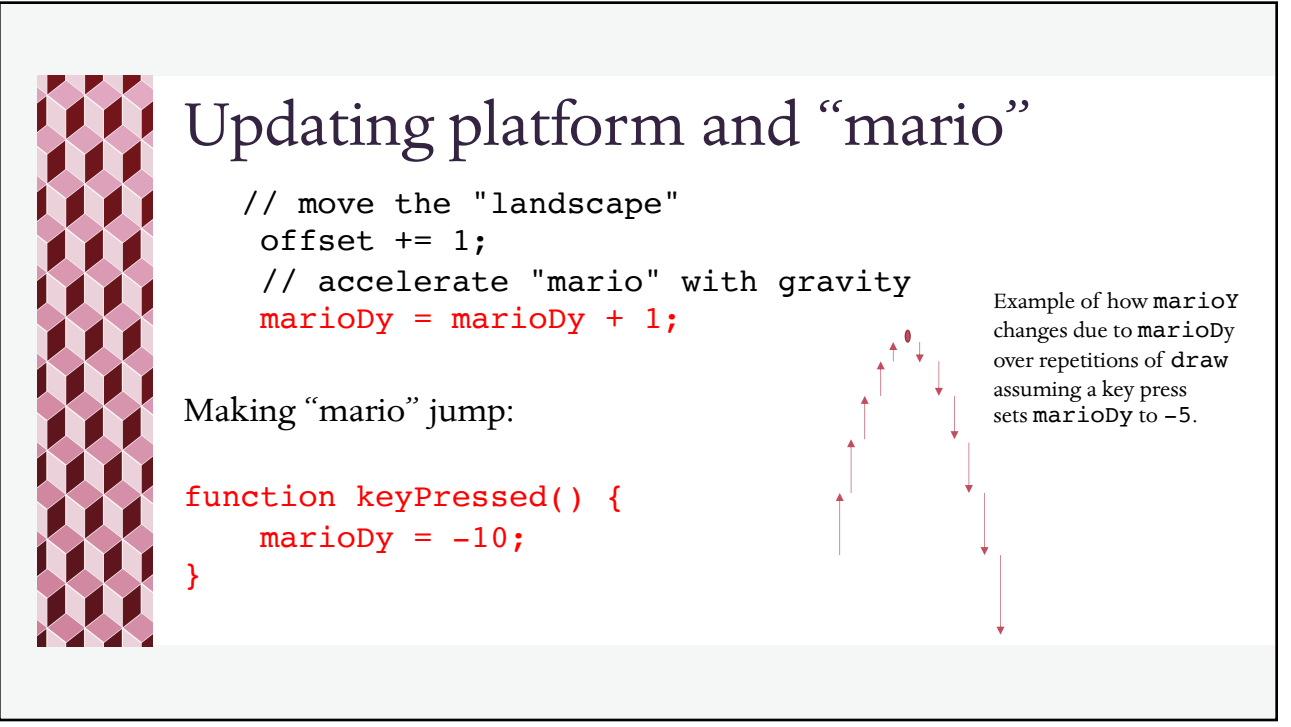

13

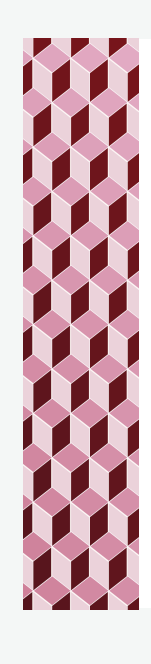

## Fix This

- When the character lands on the platform, marioDy continues to increase. Fix this.
- When the character jumps, if its right edge touches the next platform, it still falls. Fix this.